<<Photoshop CS2 >>

 $\lt$  Photoshop CS2  $\gt$ 

- 13 ISBN 9787121034336
- 10 ISBN 7121034336

出版时间:2007-4

页数:269

字数:448000

extended by PDF and the PDF

http://www.tushu007.com

, tushu007.com

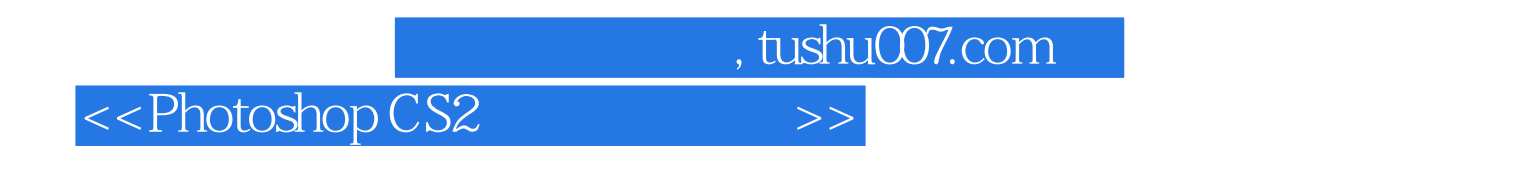

Photoshop CS2 Photoshop CS2

Photoshop CS2

 $,$  tushu007.com

## <<Photoshop CS2 >>

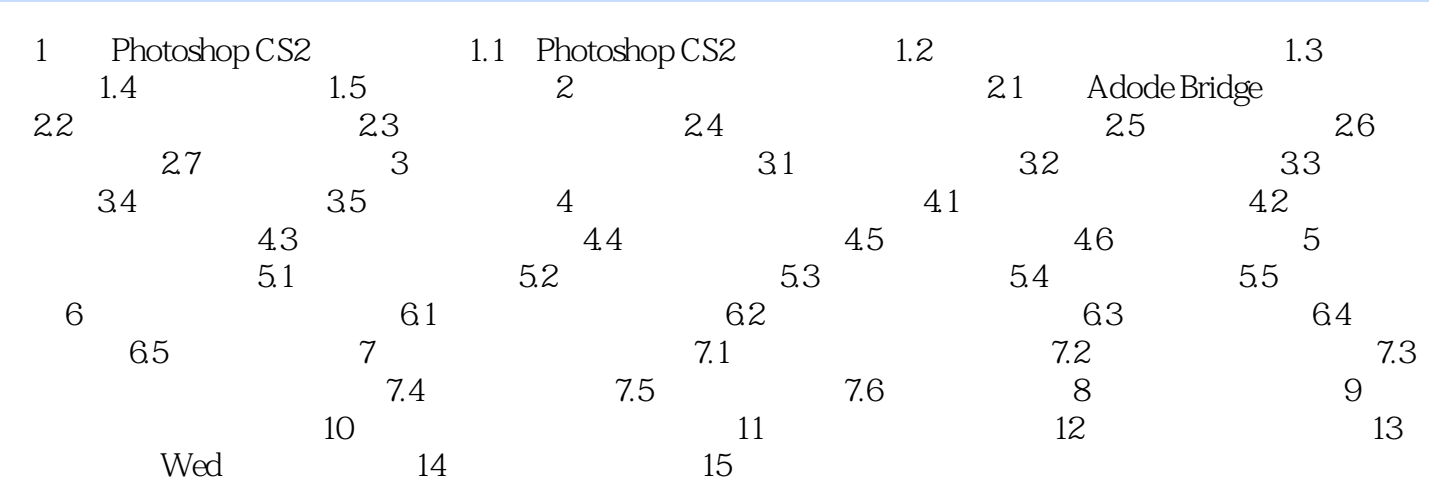

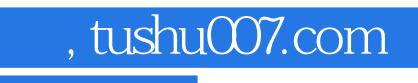

<<Photoshop CS2 >>

本站所提供下载的PDF图书仅提供预览和简介,请支持正版图书。

更多资源请访问:http://www.tushu007.com